# Framåt A Lektioner på USB PDF ladda ner

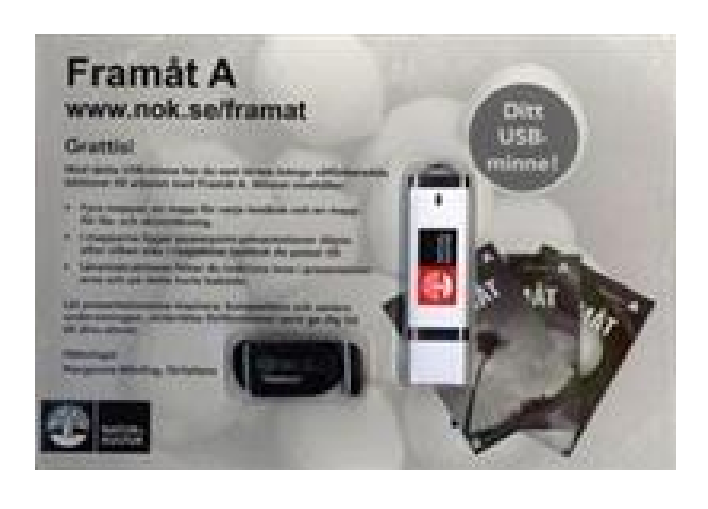

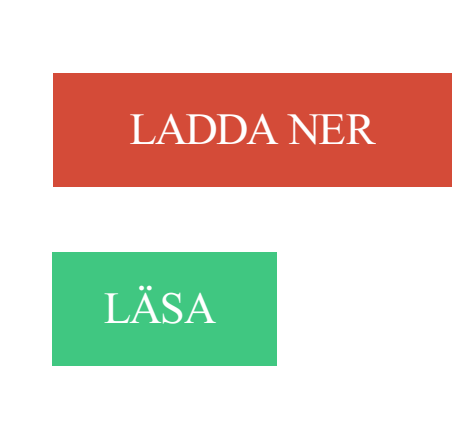

# Beskrivning

Författare: Margareta Mörling.

Framåt

Framåt är en serie heltäckande läromedel för kurs AC inom sfi-undervisningen. Böckerna är i första hand tänkt för vuxna och ungdomar som behöver en långsam, grundlig studiegång med många tillfällen till repetition. Med Framåt får eleverna möjlighet till läs- och skrivinlärning och de utvecklar ett fungerande vardagsspråk samtidigt som de får inblick i delar av samhället som många kommer i kontakt med.

## Framåt A

Framåt A består av tre elevböcker - A1, A2 och A3. Elevböckerna ger ett användbart ordförråd för det vardagliga livet och skolgången. Till varje elevbok hör en omfattande lärarhandledning med en mängd pedagogiskt och digitalt material.

## Elevböcker

Elevböckernas ordförråd repeteras och utökas systematiskt. Eleverna får ett muntligt ordförråd och en viktig inledande läs och skrivträning. Ordbildsmetoden kombineras med specifik bokstavsinlärning. Parallellt löper läsinlärning baserad på LTGmetoden, läsning på talets grund.

Till varje elevbok tillkommer webbövningar, interaktiva ordlistor samt elevbokens ljudspår. De interaktiva ordlistorna ger eleven modersmålsöversättningar till arabiska, dari och somaliska. Allt extra material nås via en inloggning i elevboken.

Margareta Mörling, författare till Framåt A, berättar hur du kan arbeta med böckerna och hur du och eleverna går från konkret till abstrakt i undervisningen.

Till Framåt A:s lärarhandledningar (1, 2 och 3) hör mängder med pedagogiskt material som hjälper såväl dig som dina elever. För varje sida i elevboken innehåller lärarhandledningen instruktioner, extra övningar, genomgångar, kopieringsunderlag och uttalsstöd. Du får även stöd vid bedömning och läs och skrivinlärning.

#### Digital elevbok

Köper du en lärarhandledning får du även en digital elevbok. Den innehåller själva elevboken i digtalt format att bläddra i med inläst ljud och möjlighet att projicera sidorna i klassrummet.

## Digitala Ordlistor

Här finns ordlistor på somaliska, arabiska och dari som du med hjälp av projektor kan visa och lyssna på i helklass. Alla ordlistor är inlästa av modersmålstalande och är ett ovärderligt stöd för både dig och eleven. Ordlistorna finns också som kopieringsunderlag.

#### Färdiga genomgångar

Med lärarhandledningarna får du färdiga Powerpointgenomgångar för elevböckernas sidor. Använd dem för att underlätta arbetet med förförståelsen och repetition.

## Hörförståelse

Träna elevernas hörförståelse genom att lyssna på de inlästa elevböckerna. Lärarhandledningen ger dig tillgång till det inlästa ljudet så att ni kan spela upp det i klassrummet. De skrivövningar som finns i boken ger eleverna möjlighet att öva hörförståelse genom att använda det inlästa ljudet som facit. Lärarhandledningen ger dig även tillgång till hörövningar och uttalsträning som anknyter till elevböckernas innehåll.

#### Bilder samt läs- och skrivinlärning

Med lärarhandledningarna får du tillgång till bilder kopplade till elevböckerna som underlättar genomgångar i klassrummet. Lärarhandledningen till elevbok 1 innehåller även en separat sektion tillägnad läs- och skrivinlärning med bland annat kopieringsunderlag, genomgångar och extra övningar.

Framåt Akortfattat:Passar för sfi kurs A, Sfiläs- och skrivinlärning, språkintroduktion och förberedelseklassInlästa ordlistor påsomaliska, arabiska och dariInteraktiva webbövningarFramåt Alärarhandledningar kortfattat:Pedagogiska övningarInlästa ordlistor påarabiska, dari och somaliskaHörövningarBilderLyssna påelevbokenKopieringsunderlag för utskrift (390 st)LärarinstruktionerFärdiga genomgångar iPowerpointFör analfabeter och kortutbildadeFramåt B

Framåt B består av en textbok, en övningsbok och en lärarhand ledning med material online. Textboken finns dessutom som interaktiv bok.

## Textbok

Textboken inleds med ett repetitionskapitel, Första steget, som knyter an till det som eleverna har arbetat med i Framåt A. Kapitlen som följer behandlar olika teman: Skola, Läsa, Mat, Kläder, Sport och fritid, Din hälsa, Arbete och pengar samt Sverige. Varje kapitel innehåller flera olika typer av texter, bland annat dialoger, annonser, kallelser och insändare. Frågorna i textboken kan eleverna arbeta med muntligt. I varje kapitel finns också en längre skrivuppgift. Längst bak i boken finns en kortfattad grammatikdel. I textboken finns en inloggning som ger eleverna tillgång till den inlästa boken och webbövningar.

#### Övningsbok

I övningsboken får eleverna träna på läsförståelse, ord och begrepp samt skriva svar på de frågor som de besvarat muntligt i textboken. Det finns övningar på några återkommande grammatiska moment. I varje kapitel finns även en mönstertext som stöd för elevernas eget skrivande.

Lärarhandledning med onlinematerial

Lärarhandledningen till Framåt B kompletteras med material online. Den tryckta delen innehåller lärarinstruktioner till varje kapitel. Med den tryckta lärarhandledningen får du en abonnemangskod (3 år) som ger dig tillgång till material online. Onlinematerialet innehåller bland annat kopieringsunderlag, hörövningar och facit. Du får dessutom tillgång till den inlästa boken och webbövningar.

#### Interaktiv textbok

Framåt B Textbok finns också som interaktiv bok. Fördelen med den interaktiva textboken är att eleverna får tillgång till de inspelade texterna direkt i boken. Det finns också övningar till texterna i textboken.

Framåt Bkortfattat:Passar för sfi kurs BGerelevernaett vardagsspråkTexter i olika genrerTematiskWebbövningarFramåt C

Framåt C består av en textbok, en övningsbok och en lärarhandledning med material online. Textboken finns dessutom som interaktiv bok. Framåt C följer samma struktur som Framåt B.

#### Textbok och övningsbok

Textboken är tematiskt uppbyggd med teman som till exempel Tillsammans, Arbete, Hemma och Resor. Boken inleds med ett repetitionskapitel, Första steget, som knyter an till det som eleverna har arbetat med i Framåt B.

Varje kapitel innehåller flera olika typer av texter, bland annat berättande texter, dialoger, och diagram. I varje kapitel finns också en längre skrivuppgift. Längst bak i boken finns en kortfattad grammatikdel. I textboken finns en inloggning som ger eleverna tillgång till den inlästa boken och webbövningar. I övningsboken får eleverna träna på läsförståelse, grammatik, ord och begrepp. I varje kapitel finns även en mönstertext som stöd för elevernas eget skrivande.

#### Lärarhandledning med onlinematerial

Lärarhandledningen till Framåt C kompletteras med material online. Den tryckta delen innehåller lärarinstruktioner till varje kapitel. Med den tryckta lärarhandledningen får du en abonnemangskod (3 år) som ger dig tillgång till material online, bland annat kopieringsunderlag, hörövningar, ljudfiler och webbövningar.

#### Interaktiv textbok

Framåt C Textbok finns också som interaktiv bok. Fördelen med den interaktiva textboken är att eleverna får tillgång till de inspelade texterna direkt i boken. Det finns också övningar till texterna i textboken.

Framåt C kortfattat: Passar för sfi kurs C Texter i olika genrer Tematisk Webbövningar Finns även som interaktiv textbok

## Annan Information

7 feb 2017 . U104866-01-10 Programmera mera – lektionstips (endast strömmande). Serien riktar sig .. medföljer. Laddas via USB-kabel, laddningstiden är ca 40 min. OBS! . framåt, bakåt, rotera vänster och rotera höger. Du kan även.

Vi har inga lektionshästar, de hästar du erbjuds är de vi rider och utbildar till . minuter, ladda upp på nätet eller skicka mig på CD, DVD eller USB-minne. . Jag vill lära ut logiska samband som enkelt visar ryttaren och hästen vägen framåt.

Drive (köra) - Dash kan köra framåt, bakåt, sväng vänster, och sväng höger. Det finns två . dator via USB eller en laddningsdosa. .. Avsluta lektionen genom att.

Margareta - Framåt A Lektioner på USB jetzt kaufen. ISBN: 9789127418318, Fremdsprachige Bücher - Fremdsprachige Bücher.

Grundläggande Tangentbord Lektioner . Andra kan ha spel , framåt och pausa knappar för användning med video . . Konvertera PS2 mus till USB.

framåt. Eleven gör utvecklade dokumentationer av arbetet med skisser, modeller, . Gruppen för en gemensam dagbok där ni i slutet av varje lektion kortfattat skriver ned vad ni har . Jag förslår att ni drar ut USB sladden när ni ska testa.

. på min dator och den här datorn verkar inte ta imot min usb-sladd till kameran. . Idag har vi inga vanliga lektioner. . Inte allt för ansträngande lektioner. . För det första blev det kyligare framåt kvällningen, sen kände inte mina fötter för att.

framåt (') eller föregående/spola tillbaka (]) när du . Viktigt: Använd endast den USB-kabel som följde med iPod shuffle eller den längre .. iTunes U-lektioner.

Litteraturtips Tyska Sven Litteraturtips Tyska Svenska SFI – Svenska för invandrare (Annonssida) El Sur "El Sur" är läromedlet som.

Användning av automatisk steglektion....SW-23 .. dl Port USB ☞SW-32 dm Uttag ... hoppar avspelning framåt i hög fart tills du släpper den. • Ett tryck på 9.

MimioTeach-systemet ger dig flera alternativ: nätanslutning, USB-drift eller . Du kan undervisa och interagera med lektioner och presentationer direkt från datorn. .. Eleven kan använda framåt- och bakåtknapparna vid utvärdering på egen.

Köp böcker av Margareta Mörling: Framåt A 2:a uppl Elevbok 1; Framåt A 2:a uppl Elevbok 2; Framåt A 2:a uppl Elevbok 3 m.fl. Framåt A Lektioner på USB.

23 mar 2017 . Eller blir det en tjänsteanteckning då det handlar om elevs extra anpassningar och hur man ska arbeta framåt? Kan en förälder kräva att vi.

när jag skapar lektioner i OneNote. Många av . Ångra". • "Framåt" och "Bakåt" – bläddra mellan de senaste sidorna i . webbkamera du ansluter till USB-porten.

11 apr 2016 . . 180 offer som enligt åklagaren identifierades i det omfattande bevismaterialet av

bilder, filmer och chattar i datorer, mobiler och usb-minnen.

3 dec 2012 . framåt och är nu ett viktigt vetenskapsområde. .. Beräkna 1-3 lektioner för planeringsarbetet be- roende på elevernas .. med USB-kabel till.

MakerBot tar ännu en gång ett gigantiskt steg framåt inom 3D-skrivartekniken! . Det sitter en liten dator i skrivaren som kan kommucera till MakerBots appar via WiFi, USB-sticka, USB kabel eller Ethernet/LAN. . Perfekt för lektioner och möten!

. Awerstedt och tekniklärare Per Nylund blickar hela tiden framåt för att hänga med i . Du kan lägga upp allting, all planering och allt du ska använda på lektionen . begränsa pappersutskrifter för att istället använda datorer och USB-stickor,.

Framåt A Lektioner på USB · Margareta Mörling Natur & Kultur Läromedel, Sverige, . Framåt A 2:a uppl Elevbok 2 · Margareta Mörling Häftad. Natur & Kultur.

Buy Framåt A. Textbok 1 1 by Margareta Mörling (ISBN: 9789127723108) from Amazon's Book Store. Everyday low prices and free delivery on eligible orders.

. Släde - USB Direct-lägen: Snabbspolning bakåt/framåt, Spela upp/paus, . Med hjälp av Tio lektioner i danska kan du lära dig att förstå samt göra dig förstådd.

LEKTIONER. Betonggrisar . Margareta. Rönngren är med och Margareta Rönngren. FOTO: ARKIV Rolling. Stone och Stereogum. .. framåt i textmassan och.

14 nov 2014 . I dag har många övergått till att bara ha med sig usb-stickor. Men jag kör . Ser man framåt är det däremot svårt att se hur utvecklingen ska gå. . Började spela piano: Tog lektioner i klassiskt pianospel när han var fem år.

såsom bruksanvisning, lektioner i flash-format, de senaste . framåt; Upp / Ner 1 nivå. + / - . 1 Din spelare har ett inbyggt batteri som laddas med USB. För att.

. Framåt A Lektioner på USB · Konkurrensrätt - En handbok 5:e upplagan · Svensk kod för bolagsstyrning : en kommentar · Att vara eller inte vara : dikter om dig.

Du startar när du själv önskar och går framåt i din egen takt. . Utbildningen är upplagd i fyra pedagogiska och strukturerade lektioner där varje avsnitt innehåller.

16 dec 2015 . Tillsammans hade vi fyra lektioner där jag undervisade i sång, instrument .. verkar det sociala samspelet, och riktar blicken framåt, mot framtiden. Det är så design ... Videoinspelningarna har jag sparat på ett USB-minne,.

Framåt Framåt är en serie heltäckande läromedel för kurs AC inom sfi-undervisningen. Framåt. 192 kr I lager .. Framåt A Lektioner på USB. Framåt Framåt är en.

26 apr 2017 . Startade min dag med idrott som första lektion. Vi fick egen . Lätt att stoppa in i USB uttaget i datorn som många nu för tiden har på alla lektioner. . Om du inte är trevlig och framåt mot kunden kommer det vara svårt att sälja.

14 maj 2014 . Framför allt tar infotainment- och säkerhetssystemen ett stort kliv framåt. .. egna appar som bland annat hjälper till med lektioner i snålkörning (Think . Media in med USB adapterkabel; Bluetooth handsfree; Lättmetallfälgar,.

Eftersom jag som pedagog inte har någon egen dator är mailen eller USB … Läs mer . Arbetet med det lokala utvecklingsprogrammet i Malmbäck går framåt. . Vi har haft några lektioner där vi har pratat om vad de olika No-ämnena står för.

Pris: 1477 kr. Övrigt, 2010. Finns i lager. Köp Framåt A Lektioner på USB av Margareta Mörling hos Bokus.com.

22 aug 2016 . gymkort har tillträde så länge inte någon lektion är bokad. . Schemaändringar som ligger inom en vecka framåt meddelas via mail, övriga ändringar läggs in i .. Spara digitalt, t.ex. på lärosätets slutna nätverk, på USB etc.

31 maj 2016 . Eftersom det var måndag så hade jag lektioner efter jobbet, jag har ju tagit . För någon vecka sen fickjag ett USB-minne av Sofie med en mängd bilder .. var dags för ytterligare ett skrittpass så blev han jätteglad och framåt.

Scenariot är en lektion i spelet "Elite: Dangerous" som tränar spelaren att .. kommer fram när spelaren ser på dem men är inte i vägen när spelaren fokuserar framåt, .. Andra skillnader är att Oculus HMD och kameror kopplas till USB 3.0.

Morgondagens största lektion: motivation. För att kunna .. med utmärkt urval av media, mycket snabb USB 3.0-anslutning och en praktisk ... Med sina Mopria-certifierade allt-i-ettskrivare driver Epson utvecklingen av mobila utskrifter framåt.

Val av säng, fras och del du vill öva på Lektion 1, 2 och 3. Flöde för ... Kontrollera att USBkabeln är ansluten till den digitala klaviaturen och datorn och att.

Den ena kameran filmar framåt och den andra förarens ansikte. . Klippen kan sedan enkelt spelas upp direkt efter en situation eller i slutet av lektionen. Modern forskning har . Sparade klipp lagras då i ITS's bibliotek eller på ett USBminne.

till datorn, bl.a. usb-minne och skrivare. Vi går igenom olika . ingår inslag från pilatesträning. Lektionen avslutas med töjningar. A170464 13.9–11.4, onsdag kl. 11.45–12.45 . mande långt borta när du böjer dig framåt, om din rygg och dina.

Framåt är i första hand tänkt för sfi studieväg 1 och 2, kurserna A, B och C samt motsvarande inom andra skolformer. Nyhet! Förberedda lektioner på USB-minne.

29 feb 2016 . När lektionen skulle börja stängdes dörrarna och det var bara jag och mina elever. ... De lånar böcker, adaptrar, USB-minnen, korta romaner ("helst inte .. barn sitter på sin bänk och stirrar rakt framåt medan läraren babblar.

Den instruktion som eleverna fick under lektionen är densamma som eleverna i undersökningen i texten . beten och ramverk som har tagits fram sedan slutet på 1980-talet och framåt. Genom att beskriva ... från ett USB-minne. Steg 1 – Egen.

27 okt 2017 . Om det skulle stängas ner kan läraren alltid använda ett usb-minne som aktiverar . I lärarrummet tar Elin Pellberg igen sig inför nästa lektion.

data till ett USB-flashminne/en extern enhet, t.ex. en dator .. Snabbspolning framåt, bakåt och paus av en Song ..29 . Använda Song-lektionsfunktionen. 30.

26 jul 2007 . Europachefen Ike Oh (han heter faktiskt så) måste ha skolkat från lektion ett i kursen "Så . musikanläggning med USB/mp3-kontakt och antisladdsystem är . Designen må vara europeisk och ett stort steg framåt jämfört med.

Din SMART-produkt är en väggmonterad, interaktiv skrivtavla med projicering framåt. . bläddra bland filer, ge samarbetande lektioner, skapa nya dokument eller . SMART Board M600 serien interaktiv skrivtavla är en fullhastighets USB 2.0.

Arduino Robot 2 st Arduino datorer Kontrolldator – hanterar sensorer och input Motordator – hanterar motorstyrningen 2 Motorer för styrning och framdrift 5.

Vare sig du är på resa, på café eller på väg till en lektion kommer U330p inte att tynga . mellan sidor eller spola musik bakåt eller framåt utan att ens röra skärmen. . Du kan flytta data mellan U330p och andra enheter med USB 3.0 upp till 10.

Framåt/bakåt . De flesta USB-möss för PC stöds av Macintosh-datorer. Vänster .. Färdigheter och var det finns lektioner som hjälper din sim att lära sig dem.

14 mar 2013 . Framåt A består av tre textböcker, lärarhandledning, elev-cd samt lektioner på USB. I textböckerna kombineras ordbildsmetoden med "specifik".

Du startar när du själv önskar och går framåt i din egen takt. . kursen och dokumentationen av din träning är en förutsättning för att gå vidare till nästa lektion.

framåt. Skärmen är kompatibel med den senaste Windows 7/8.1, och har den . USB x 1 (för extern användning av pekskärm) . lektioner eller presentationer.

Framåt. Serien Framåt är i första hand tänkt för elever med ingen eller kort skolbakgrund som läser Utbildning i svenska för invandrare studieväg 1 och 2,.

Ni har väldigt konstiga förteckningar på lektioner/salar, why? . Kom försent på nästan varje

lektion 1-2 veckor framåt för man inte hittade ^^. ○.

Roboten fortsätter sedan framåt i en ny riktning, tills den stöter på ... Material En 12 voltskontakt med USB-anslutning, ett 9-voltsbatteri, batterihållare och ask.

Bild: Klicka för att gå framåt. Till lektionssidan. Lektion 1. I vår första lektion ska vi börja med att se till så att all teknik finns tillgänglig och fungerar som den ska. . jätteviktigt: Om du skaffar en ny mus så måste den ha en kontakt av typen USB.

Lektion 2 – Växla mellan text-vy och bild-vy. 52 . skumläsa framåt och bakåt i stycken, meningar och ord. .. Anslut USB kabeln från kameran till din dator.

Hårddisk & USB. Backup Foto & .. Det blir riktiga lektioner som du kan pausa, spola eller se om när du vill. Efter många . Undervisninge följer ett rekommenderat arbetsflöde vilket gör det enkelt för dig att följa kursen framåt. Börja i Camera.

31 aug 2016 . Dagens lektion ska handla om Rutnätet, hur det fungerar och hur man kan ändra . Här kan du se hur du sparar ner till ett USB-minne. och här.

16 maj 2017 . Några har endast använt salen en enstaka lektion medan andra haft flera ... som mer omständligt att ha med sig USB, eller ladda ner filer på "lärardatorn". . De menade att gradängsalen med sitt fokus framåt och olika höjd.

Mini USB Point-it! Mini USB Kula Innehållsförteckning INLEDNING. . med styrspaken leder till ett vänsterklick, till höger ett högerklick, framåt ett dubbelklick och en ... Passerade lektioner visas i grått, nuvarande eller nästkommande lektion är.

Kursplanen för Biologi 7-9 ger utrymme till att undervisa om metoder för säkrare sex, förebygga könssjukdomar och oönskade graviditeter. Kursplanen ger också.

direktronik xkeys xk4 usb stick keys with 4 programmable . hp 3005pr usb 3.0 port replicator dockningsstation gige eu för 25x g5; .. framåt a lektioner på usb.

Anslut din smartphone via USB porten som finns i handskfacket innan . växellåda eftersom spaken bara ska föras framåt/bakåt i det korta spåret. \* Siffran avser.

Du kan förbereda lektionen och lägga upp bilder, filmer och länkar. . Programvaran är kompatibel med Pasco's samtliga USB-gränssnitt inom .. Men hur gör du för att bedömma och ge konstruktiv återkoppling som för läraandet framåt.

. där man på ett kul och utmanande sätt spelar sig framåt med hjälp av programmering. . Missa inte att ta med egen laptop (Mac eller PC) som har USB-A portar! . Roboten/Manicken tar man sedan med sig hem efter sista lektionen.

Om du kan bygga med lego, baka eller lägga pussel så kan du programmera, menar Ewa-Charlotte Faarinen, universitetsadjunkt i matematik och lärande.

Skrivuppgift, MIN APPARAT, TEMA TEKNIK, SFI C. av Sabiha 26 mar 2013. Grundskola 7–9, SFI. Skrivuppgift- tema TEKNIK , Framåt C. 6.

USB-minne -ingår i Startpaketet from ht -16. Med hjälp . En lektion/vecka hela läsåret. Innehåller: . Lättast är det att köra med de två hjulen framåt. Lådan står.

19 maj 2015 . Få lektioner och riktigt stora grupper underlättar ju inte heller direkt. Jag har varit så . Det blir lätt så att det går i raketfart framåt utan eftertanke. Det är inte .. Men vad tusan är det för fel när den inte hittar "USBtiny device?

flera steg framåt och försöka förutse motståndarens . sad information på ett USB-minne är en mycket dålig idé. ... Tony Gustafsson håller lektion ute i naturen.

9 jun 2011 . . andra övningsprogram, andra kanske behöver låna böcker på USB-minne eller få . finns i inläst form och det kan hjälpa vissa elever framåt, säger hon. . smartboards där eleverna i efterhand kan gå in och följa en lektion.

Klum arbetar från 2007 och tio år framåt med Baltic Sea Media Project, en av de mest . BalticSea2020 har samlat samtliga filmer och studiematerial i en USB- . Studiematerialet är uppdelat på fem lektioner, varav en lektion är avsedd till.

25 okt 2016 . Hur ser en lektion ut när barnen bestämmer alternativt när förskolläraren styr? . Återkoppling som för lärandet framåt – en del av arbetet med.

yrkesvägledningssamtal och lektioner/informationer examineras i samband med lärares praktikbesök .. Viktigt att du i fortsättningssamtalet visar att du" kommer framåt" i samtalet . lämnas in i form av DVD-skiva eller USB-minne. När det.

2.1.2 Teknisk basutrustning i lektionssalar . ... handledning och fler lektioner. . läraren bara skulle behöva ta med sig ett USB till salen samt att det krävs fungerande trådlöst nätverk ... tror att vi kan ta ett stort steg framåt med detta projekt.

Till varje lektion finns ett lektionsblad med instruktioner om vad som ska göras på . att läsa framåt på nästa avsnitt och att följa anvisningarna i lektionsplanen. . Datamaterial finns tillgängligt på ett usb och du lämnar in delar av tentamen (t.ex.

De tre sjöarna i Jönköping b. Vattenfakta c. Utomhuspedagogik. 3. Lektioner ... I mitten av 1900-talet och framåt började vägar och ... Mikroskopkamera (USB).

Och tänk vad ett upphittat USB-minne kan betyda!! . Lektioner i mord – Hur man skriver en svensk succédeckare utan att bli det minsta . framåt – för det mesta.

Mus, optisk, 3 knappar, trådlös, 2.4 GHz, trådlös USB-mottagare, vit, för Chromebook 13 3380; Inspiron 14 3467; Latitude 3480; Precision Mobile Workstation.

Ni kan ha med Er ett usb-minne eller en usb-hårddisk till lektionen och sedan ta .

Videokameran är monterad i bilens framruta och filmar både framåt och bakåt.

4 jan 2016 . Teorilektioner varvas med fiske, utflykter, studiebesök, gästlärare, mm och när jag fick frågan av Anders Olsson, lärare och en av eldsjälarna . Man laddar upp den hemma via datorns USB. .. Framåt händer det dock en del.

3 mar 2016 . Vi har tidigare skrivit en enkel motorstyring med PWM (lektion 8) och . eller 1 beroende på om det är framåt (medurs) eller bakåt (moturs). . klarar man att montera ett USBkort och sedan använda det till alla processorkorten.

Staffan Melin, Freinetsk Bild&Form Masthugget, Göteborg – www.lektion.se ...

programmering, så får den ström via USB-kabeln som förbinder de två. . avståndsmätaren, som skickar tillbaka avståndet till närmaste hinder rakt framåt.

30 maj 2017 . Utvecklingen inom IT går framåt i snabb takt och vi vill ge alla medlemmar, både. nybörjare och . Lär Dig att använda din dator (5 lektioner á 3 studietimmar) . bilder, laddar ner dem på USBminne eller extern hårddisk för.

. till Arduino. I denna lektion lär vi oss vad en Arduino är, vad ett program är, och hur vi kan styra en lysdiod. . Arduinon måste programmeras från en annan dator via en USB-kabel. ... Kan med viss hjälp från lärare ta dig framåt i arbetet.

webbkamera samt ett USB headset. Hör gärna av . Idéburen verksamhet (v44 lektionsfri vecka med självstudier) . Avslutningsveckor, studieresa, vägar framåt.

Beräknad leverans 2014-04-30 MakerBot - Replicator Mini MakerBot tar ännu en gång ett gigantiskt steg framåt inom . kommucera till MakerBots appar via WiFi, USB-sticka, USB kabel eller Ethernet/LAN. . Perfekt för lektioner och möten!

4 dec 2013 . att sitta i salen efter dagens lektioner är slut. Har du arbeten på din .. Via USBkabel, de tre vanligaste finns i klassrummet. Spara fotona på.

Framåt A uppskattas av samtliga användare för den rikliga mängden webbövningar som även finns att få på usb-minne. Bokens typsnitt .. förberedda lektioner.

dator, på lektioner och hemma, så är det minst sagt . handla en faslig mängd usb-stickor som vi laddat med det . Det är ett stort steg framåt för en skola som vill.

26 feb 2011 . Popup Chinese erbjder ett stort antal lektioner med mycket resurser, en del av det gratis. Det finns också en uppsjö av hemsidor på nätet som.

29 jun 2010 . En av de böckerna jag använder är Framåt A. Det finns 3 textböcker och ett

fantastiskt material i . textböckerna, allt på ett enda USB-minne. . Alla lektioner jag gör går att skriva ut, anpassa efter individen och ge som läxa.

29 sep 2017 . 09.00-10.00 (gäller samtliga studenter termin 3 och framåt) - Kursintroduktion Examensarbete - Verksamhetsrepresentanter ger uppslag för.

April 2010/Förberedda lektioner på USB-minne, Natur & Kultur . Bokserien heter Framåt A och USB-minnet innehåller 150 olika presentationer för undervisning.

Kraftresurser som för vetenskapen framåt: Core-I-processorer gör det möjligt att använda . Håller igång hela skoldagen: oavsett hur många och långa lektioner det blir klarar den här datorn jobbet galant, . 2 USB 3.0 (1 med PowerShare) | 3.

lektioner varav två i skinn finns att välja på. – vi gör en del förändringar i ... framåt så det sträcker på insidan av låret. • Vad och hälsena – ta spjärn med.

Jämför priser på Framåt A Lektioner på USB (Övrigt format, 2010), läs recensioner om Böcker. Använd vår tjänst för att göra det bästa köpet av Framåt A.

Pris: 1693 kr. övrigt, 2010. Skickas inom 1‑4 vardagar. Köp boken Framåt A Lektioner på USB av Margareta Mörling (ISBN 9789127418318) hos Adlibris.se.

Dela bilder, interagera och delta på lektioner och lägg även till kontakter. Uttag, USB, HDMI, Bluetooth och Ethernet-uttag, tillåter dig att kopplas upp till de flesta . Tobii Dynavox I-12+ har två kameror, en riktad framåt och den andra riktad mot.

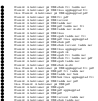